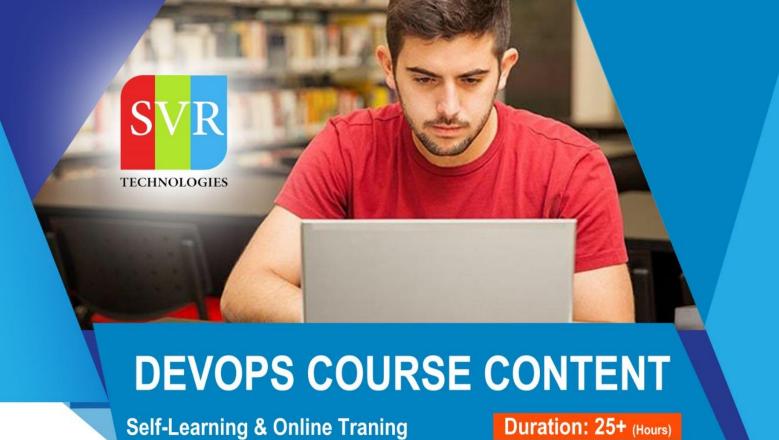

#### ✓ How long will it take to learn Devops?

25+ hours

It actually depends on how much time that you going to put in and at what level you want to learn.

# ✓ What is a prerequisite of DevOps?

Basic prerequisite for DevOps.

- · Basic scripting language like python.
- · Good knowledge of Linux.
- · Cloud computing.
- · Jenkins.
- · GitHub.
- · Docker.
- · Chef.
- · Puppet.

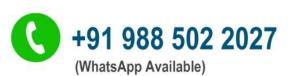

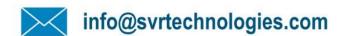

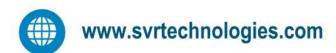

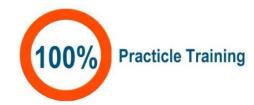

# **About SVR Technologies**

Our certified faculty focused on IT industry based curriculum for Datapower Training Online. Hands-on training with tuttorial videos real-time scenarios and certification guidance that helps you to enhance your career skills.

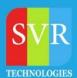

### **Main Topics**

- Introduction to DevOps
- Linux basics
- Shell Scripting
- Chef
- Puppet
- Ansible
- **Nagios**
- Git
- Maven
- Jenkins
- Dockers
- Cloud Computing
- AWS

#### Linux

- What is Operating system
- > Types of Operating System
- > Structure of Operating System
- > History of Linux & Unix
- Difference between Linux and Unix
- Difference between Linux and Windows
- Linux Features
- Linux Flavours
- > Redhat Linux Installation
- ➤ Linux File System Hierarchy
- Linux Bash Command Line Utilities
- GUi editors V/s CLI Editors
- Linux Partition Management
- Runlevels
- Linux Boot process
- VMware overview

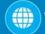

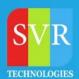

### **Shell Scripting**

- Need of scripting
- · Scripting with schedulers
- Variables
- Loops
- grep
- Awk
- Sed
- Real time scripts

# Configuration Management Tools

#### Chef

- Introduction to Chef
- What is chef
- Difference between Chef open source and enterprise
- · Architecture Design of Chef
- · Resources of Chef
- · Overview of Chef server, Organisation and Starter-Kit
- Overview of Chef Workstation
- Overview of Chef Client
- Access to Chef Server
- Installation of Chef work station
- Installation of Chef clients
- Chef Boot strap
- Addition of chef client to chef server
- Introduction to cook book and recipe
- Cookbook creation and writing recipes
- Locating chef clients from server
- Knife commands
- Executing cookbooks on clients

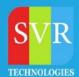

# **Puppet**

- Introduction to Puppet
- Difference between puppet open source and enterprise
- Architecture of Puppet
- Resources of Puppet
- Installation and configuration of Puppet Master
- Installation and configuration of Puppet Agent
- Addition of agents to Puppet Master
- Puppet manifests
- How to write basic manifests
- **Executing manifests from Agents**

#### **Ansible**

- Introduction to Ansible
- Architecture of Ansible
- Installation of Ansible Server
- SSH key generation on Ansible Server
- Key Based connection to Ansible Nodes
- Introduction to Playbooks
- Executing playbooks on Ansible nodes

## **Version Control Tools**

- SVN v/s GIT
- Local Repository V/s Online Repository
- Installation of GIT
- **GIT** Initialization
- Tracked v/s Untracked files
- Git Commit
- Git Logs
- Branches in GIT
- GIT Merge
- Git Clone
- Git Push

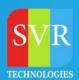

Git Pull

#### **Build Tool**

#### Maven

Introduction to Maven Introduction to POM.xml Generating POM.xml Execution of Maven Life Cycle

# Continuous Integration Tools

#### <u>Jenkins</u>

- Introduction to Jenkins
- Installation and configuration of Jenkins
- · Overview of Jenkins Dashboard
- Continuous Integration with Jenkins
- Creating jobs with Jenkins
- Maven integration with Jenkins
- Java integration with Jenkins
- · Git integration with Jenkins
- Jenkins Plugins
- · Jenkins Build Pipeline
- Jenkins Upstream and Downstream

## **Dockers**

- Overview of Containers
- Containers v/s HyperVisors
- Installation of Docker
- Docker commands
- Managing DockerHub
- Introduction to Swarm Manager
- Installation of Docker Swarm manager

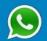

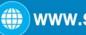

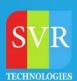

Adding Docker Noders to Swarm Manager

### Monitoring tools

PROJECT 1: OVERSEAS using NAGIOS

# **Knowledge Transfer:**

- Definition of Monitoring, Benefits and types of Monitoring tool
- Process based concepts on Threshold value, Alerts, Priority levels and Escalation Format

# **Roles of Linux Engineer:**

- Worked as a Linux Engineer in 24/7 team responsible to maintain servers and provide FCR at any point of time.
- Monitoring / Troubleshooting the following alerts / issues.
- 1. CPU
- 2. Load Average
- 3. Memory Usage
- 4. Network Issues
- 5. Disk Space issues
- 6. Service Status
- 7. Website Blips
- Perform the TRIAGE with regards to the alerts by following SOP and find the RCA.
- Escalating the alerts to level-2 team incase unable to provide resolution.
- Creating a production ticket for each and every alert.
- Open trouble tickets with the 3rd party service provider for any network outages, site blips, database issues & Disk failed issues.

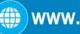

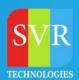

# **Cloud Computing**

- Understanding of Cloud Computing
- · Overview of On-Premises Data Centre
- Types of Cloud Computing
- Services of Cloud Computing

#### **AWS Overview**

### **EC2 INSTANCES and its types**

- Spot Requests
- Reserved Instances
- Dedicated Hosts
- **Scheduled Instances**

#### **IMAGES**

AMIs

#### **ELASTIC BLOCK STORE**

- Volumes
- **Snapshots**

#### **NETWORK & SECURITY**

- Security Groups
- Elastic IPs
- Placement Groups
- · Key Pairs, Network Interfaces

# **LOAD BALANCING**

- **Load Balancers**
- **Target Groups**

#### **VPC**

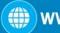